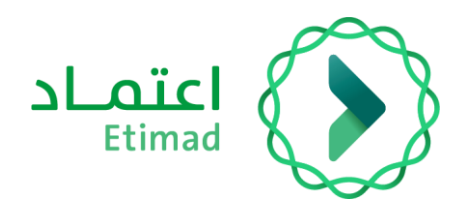

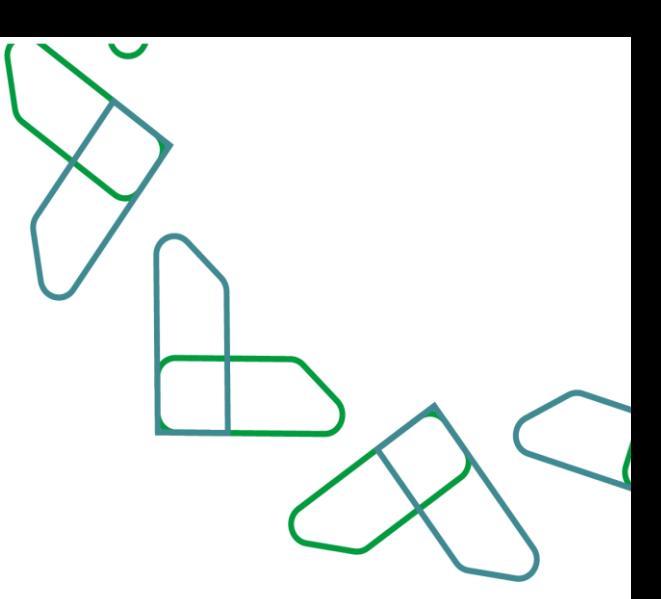

# User Manual

ted Bank Guarantee Management (Modification Service)<br>Financial and Banking Sector (B<br>28/2/2023 Financial and Banking Sector (Bank Auditor) 28/2/2023

## **Table of Content**

### **Bank Guarantee Service**

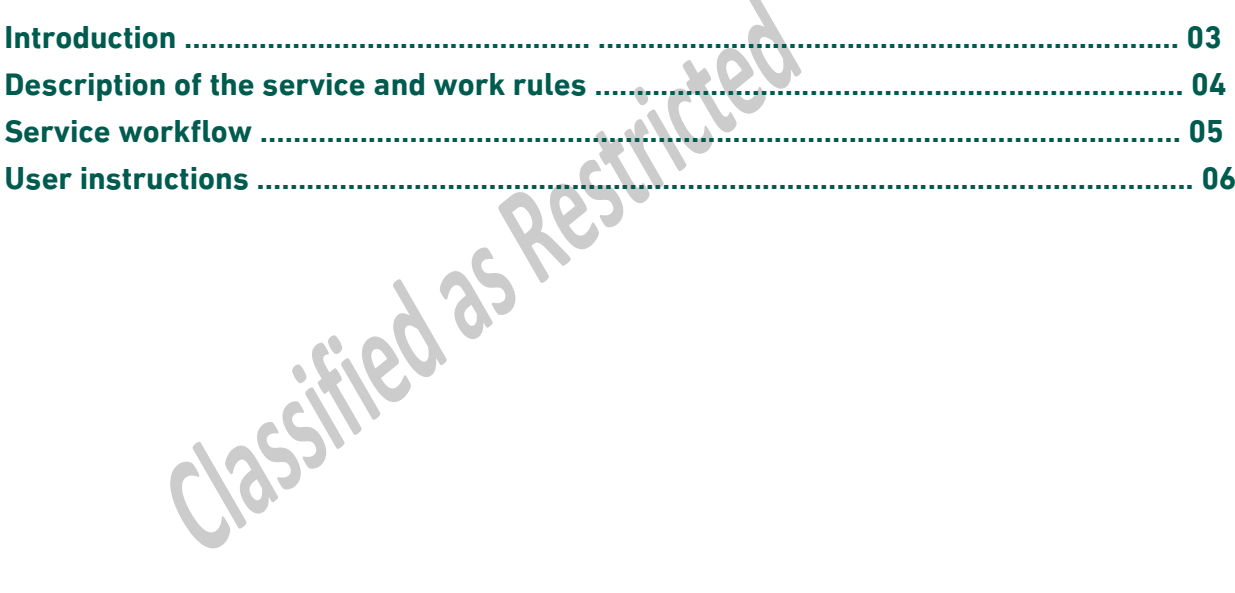

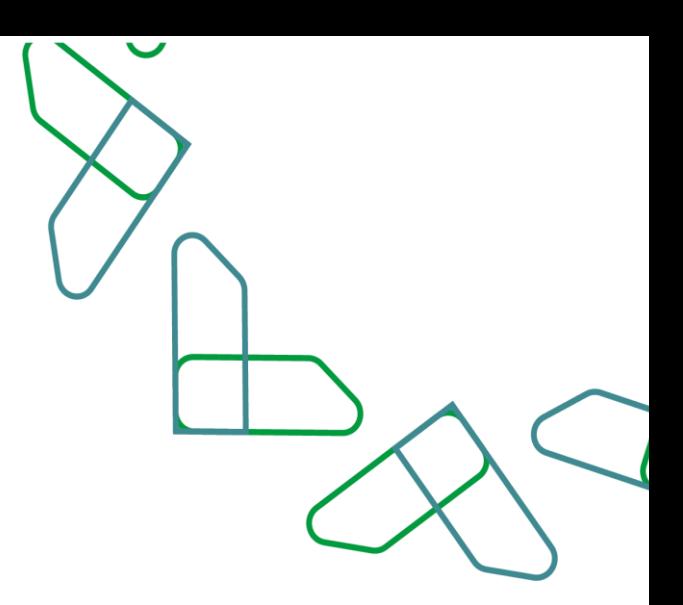

### **Introduction**

In line with the vision of the Kingdom of Saudi Arabia 2030 in building a digital government, improving work efficiency and increasing the effectiveness of projects according to the needs of the national economy, the Etimad platform launched the bank guarantee service, which in turn enables the private sector and government agencies to manage bank guarantees related to government competitions and procurement .through the Etimad platform

### **Contribution and impact:**

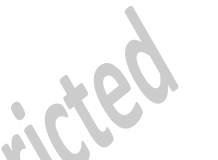

- Provide a better experience for government agencies, the private sector (contractors and suppliers), and the financial and banking sectors through a unified and centralized database of bank guarantees

- Develop procedures and automate paperwork
- Monitor performance and measure indicators
- Improve operational efficiency in processing bank guarantee operations
- Reducing fraud and financial crimes
- Saving time and effort for beneficiaries from the private sector and the banking sector

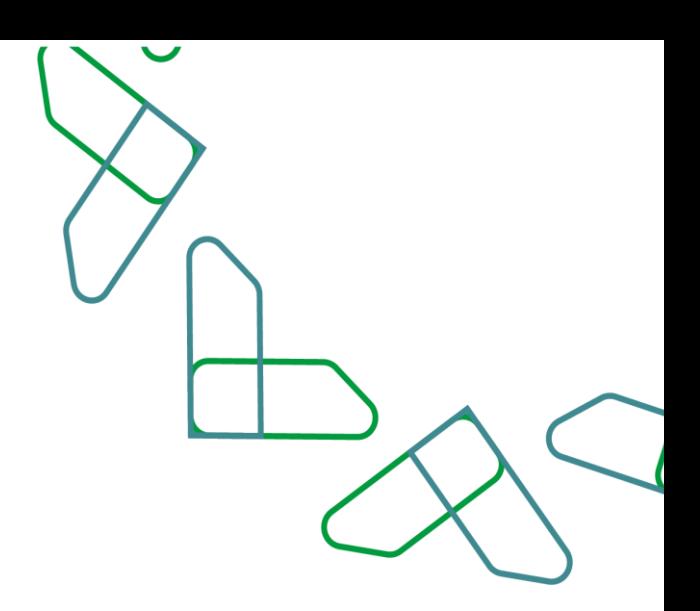

### **Service description**

The bank guarantee service enables the private sector and government agencies to manage bank guarantees related to government competitions and procurement through The Etimad platform. Through integration with the financial and banking sector.

**Services provided (Financial and Banking Sector - Bank Auditor):**

- Issuance of bank guarantee service
- Modification of bank guarantee service
- Releasing of bank guarantee service

### **Business Rules**

1-.The user wishing to benefit from the bank guarantee service must register on the Etimad platform. 2- The user wishing to benefit from the bank guarantee service must have the necessary credentials to gain access.

Hilte

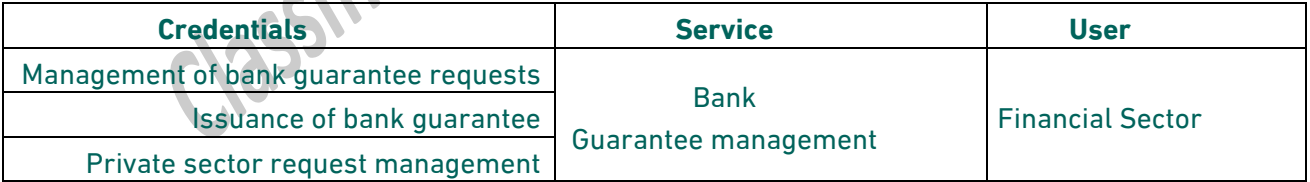

1- When entering for the first time: The user wishing to benefit from the bank guarantee service must agree to the terms and conditions of the service.

2- The government sector user can view the bank guarantees process through the Etimad platform via the competitions and procurement system directly.

3- An original copy of the guarantee must be delivered to the government agency whenever possible, based on Ministerial Decision No. 3555.

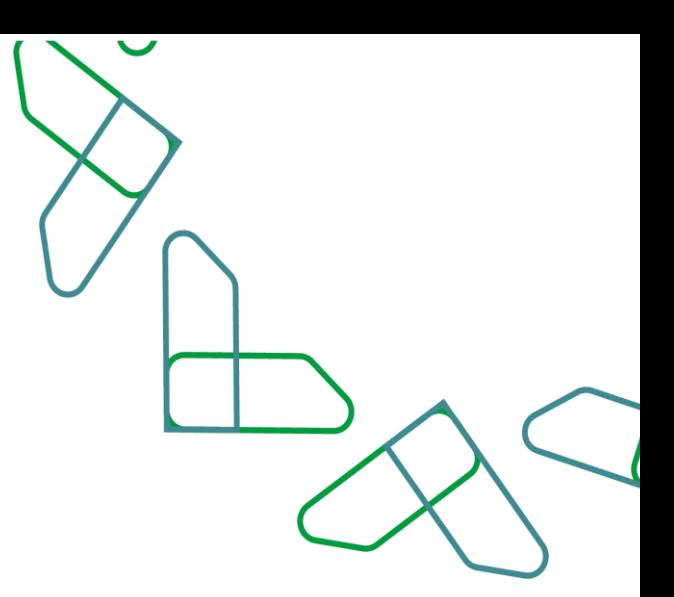

### **Service Workflow**

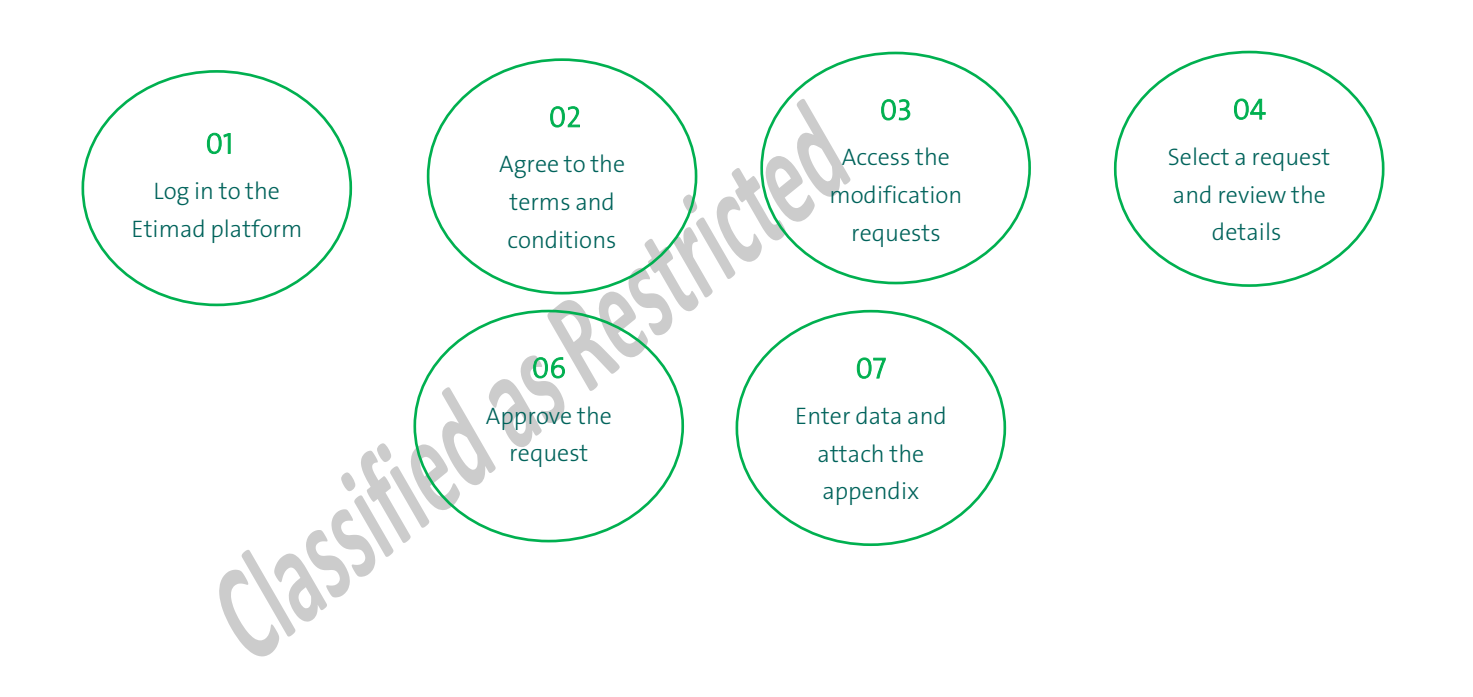

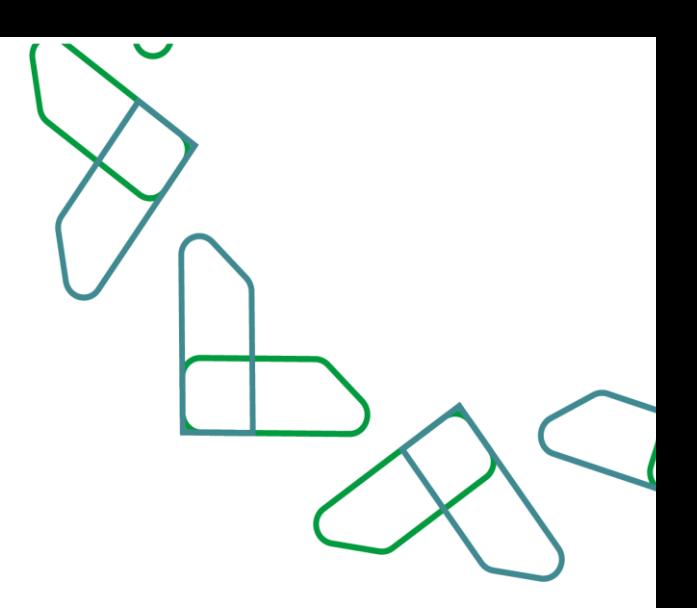

### **User instructions**

1- The bank's auditor user logs on to the Etimad "Business" platform via https://etimad.sa

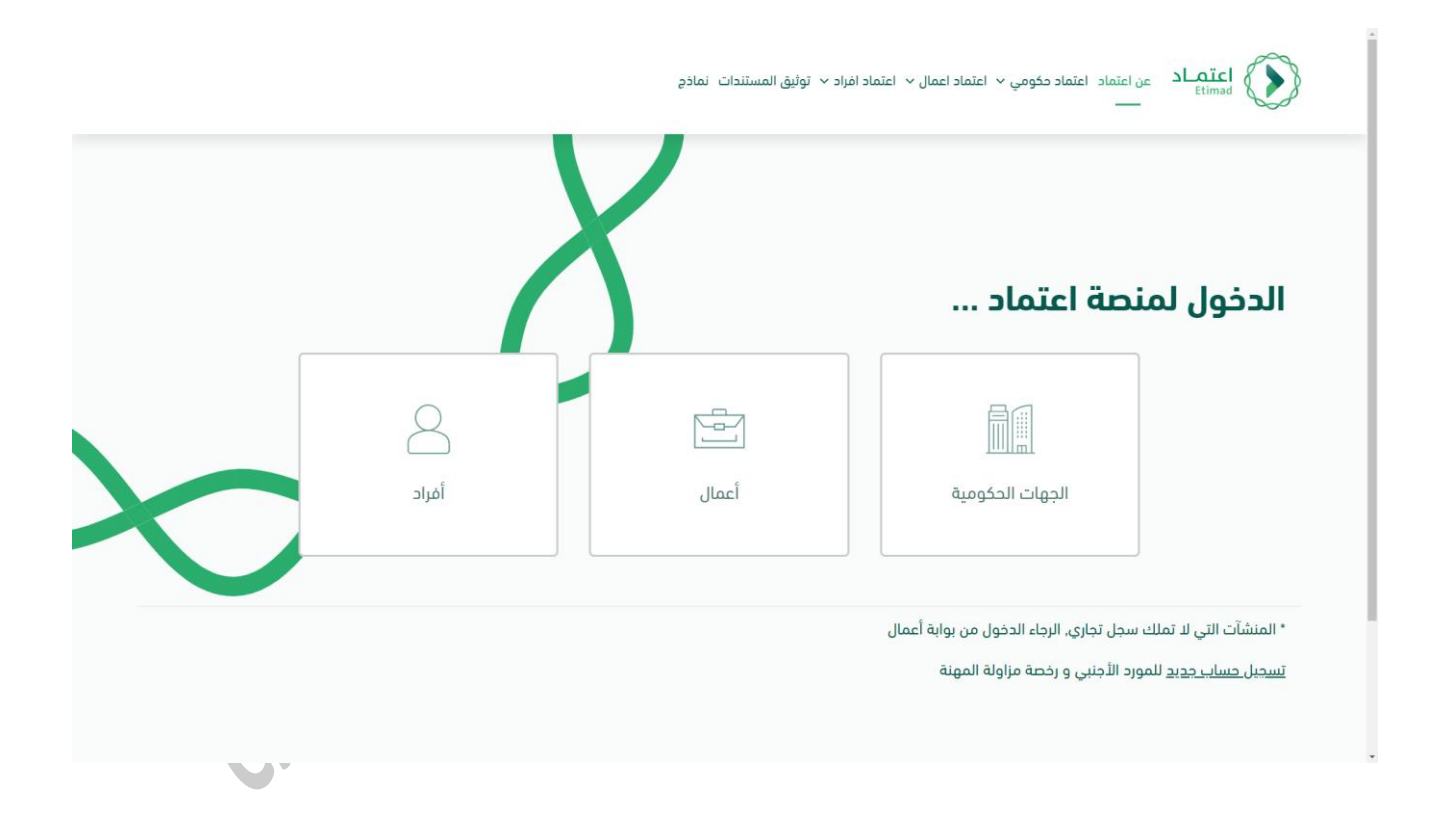

2- The bank auditor user logs in to the platform by entering the ID number and password, and then clicking on (Login).

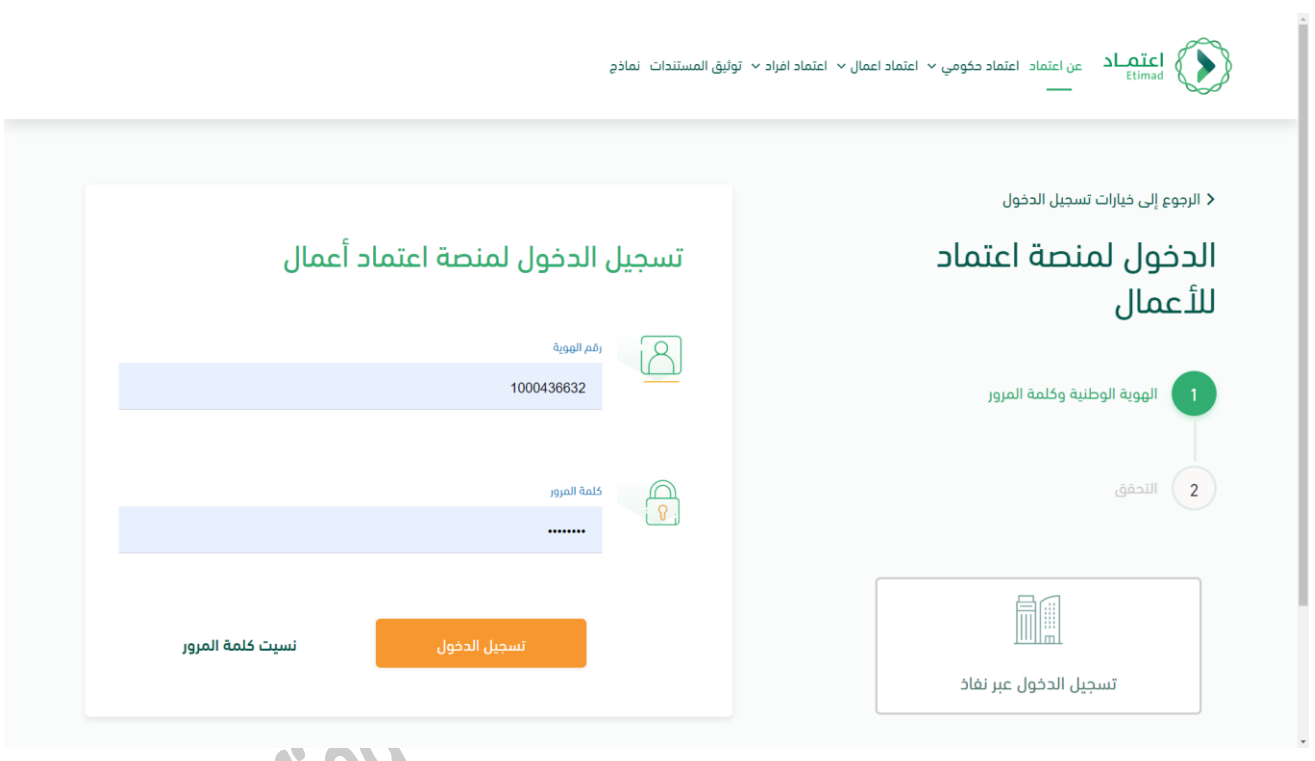

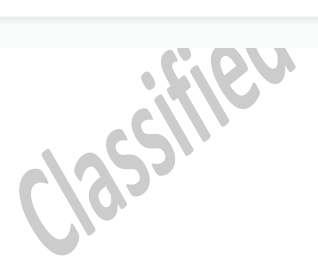

3- The bank auditor user clicks on the bank guarantee management service.

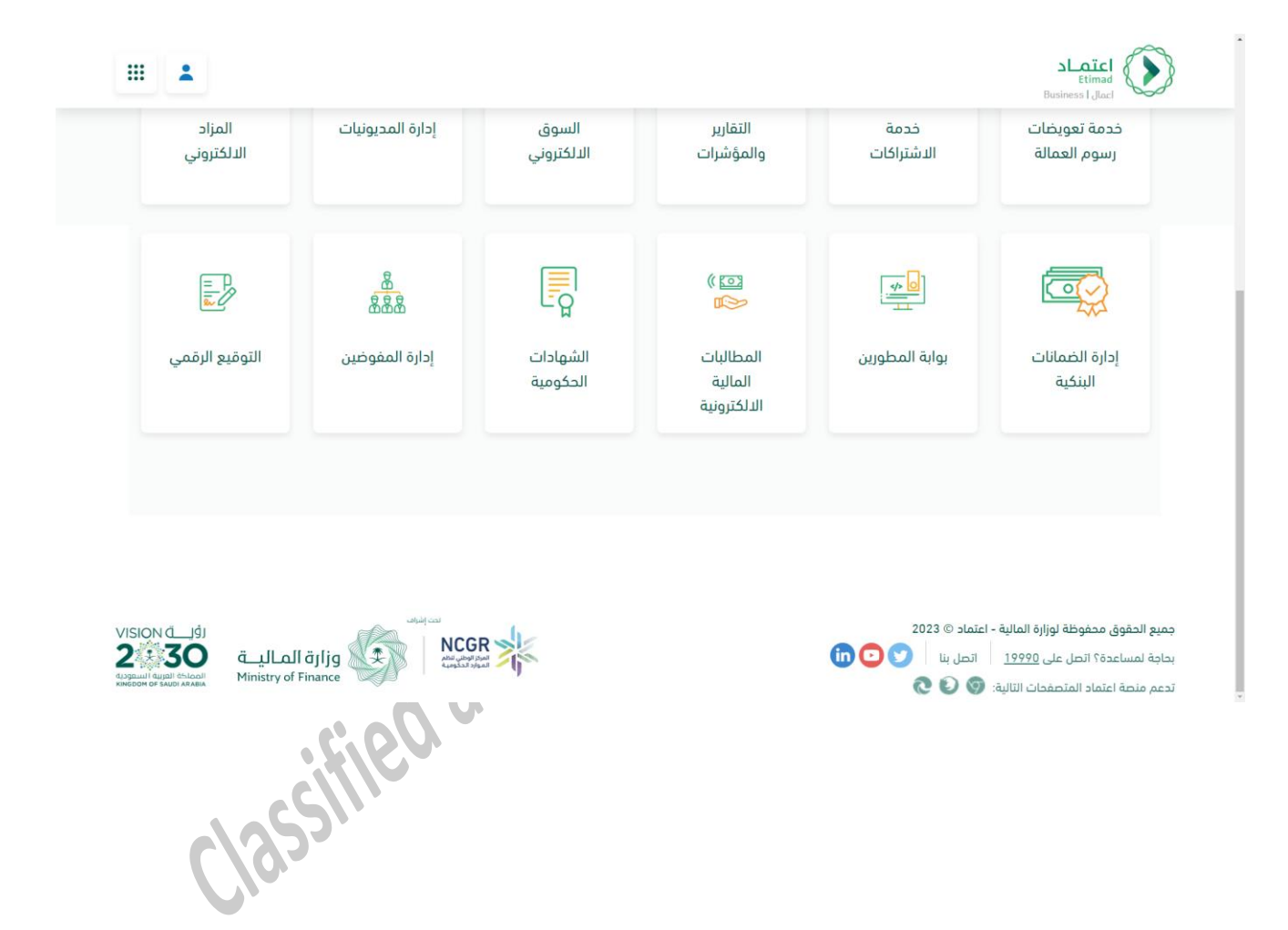

 $\overline{\phantom{0}}$ 

4- The bank auditor user logs into the bank guarantee management service.

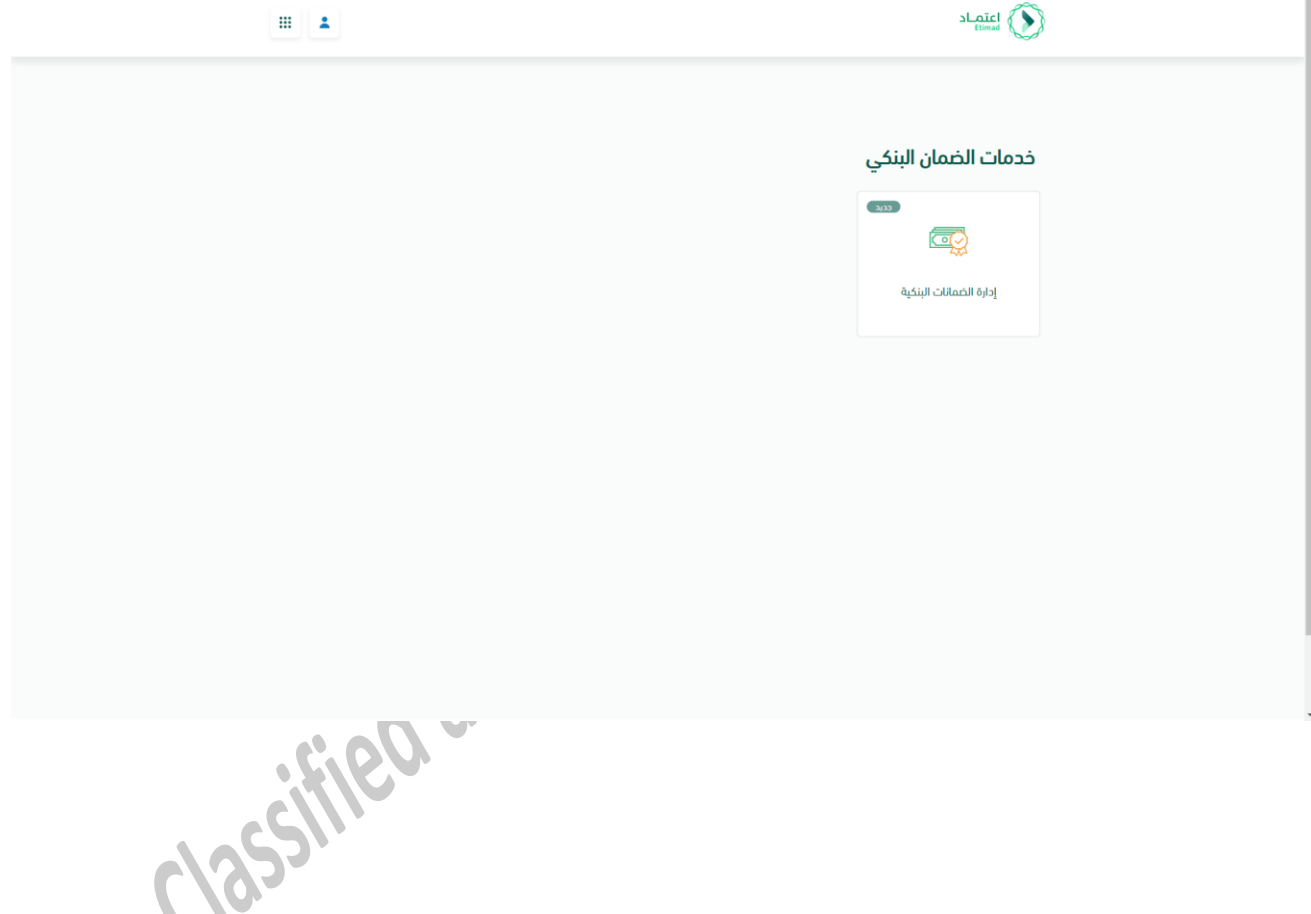

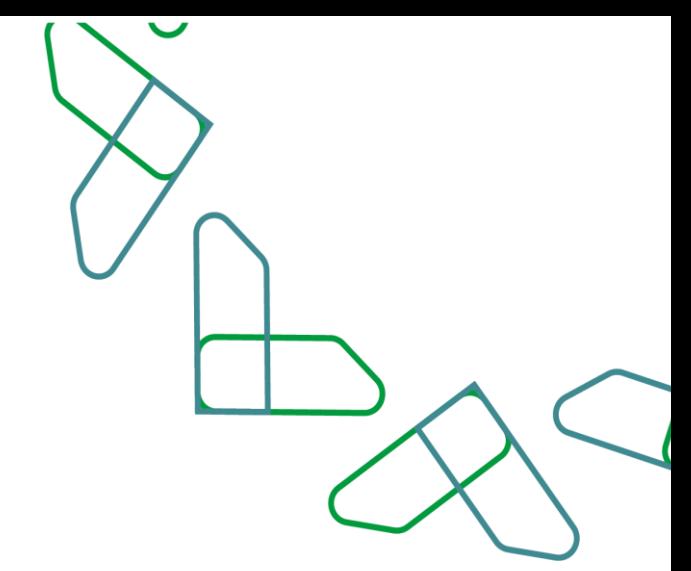

5- The bank auditor user clicks on the top of the page to modify the access permission and choose to log in as (bank auditor).

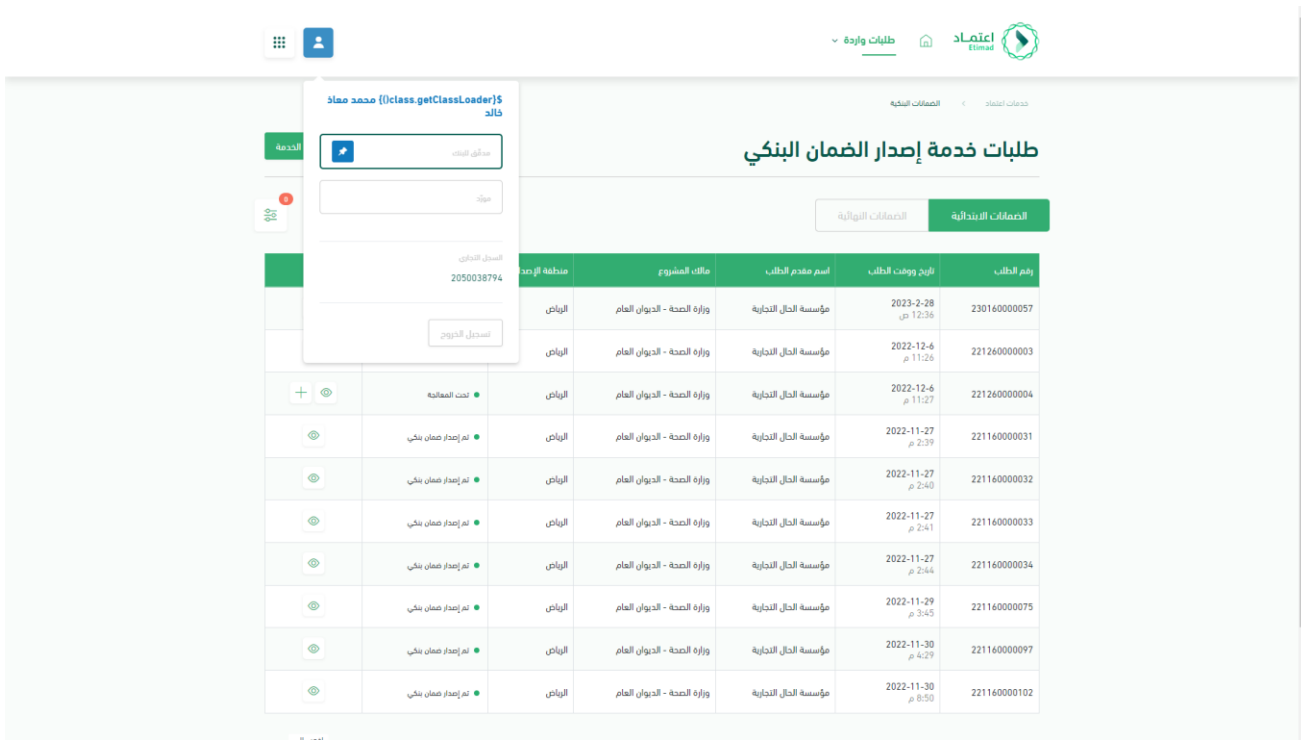

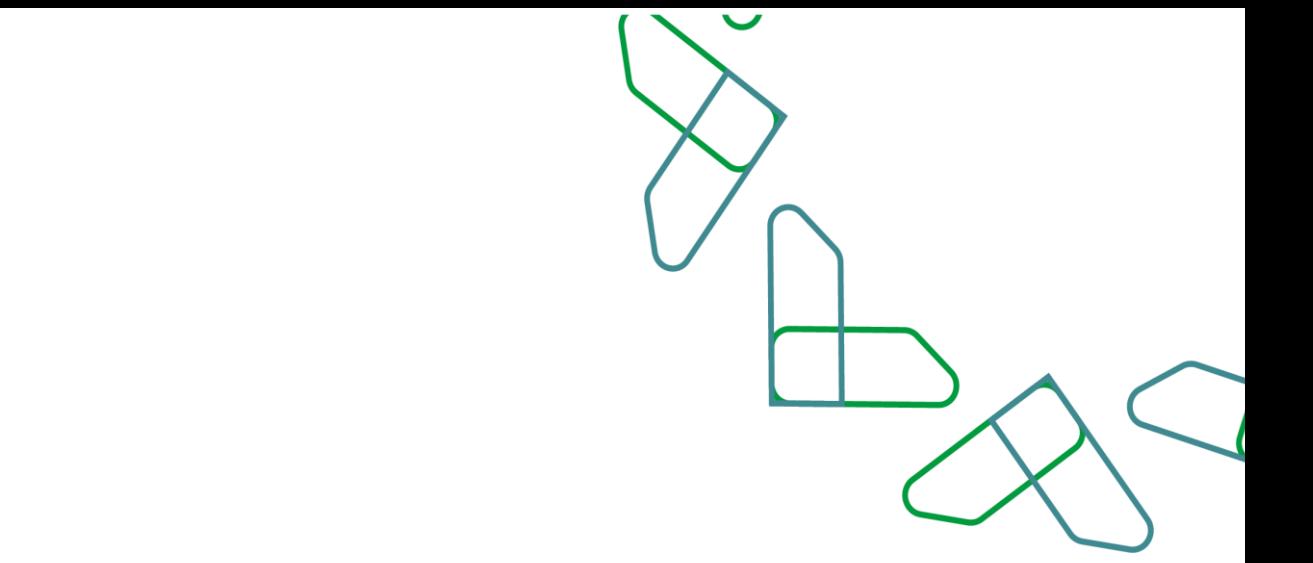

6- The bank auditor user chooses the modification requests at the top of the page.

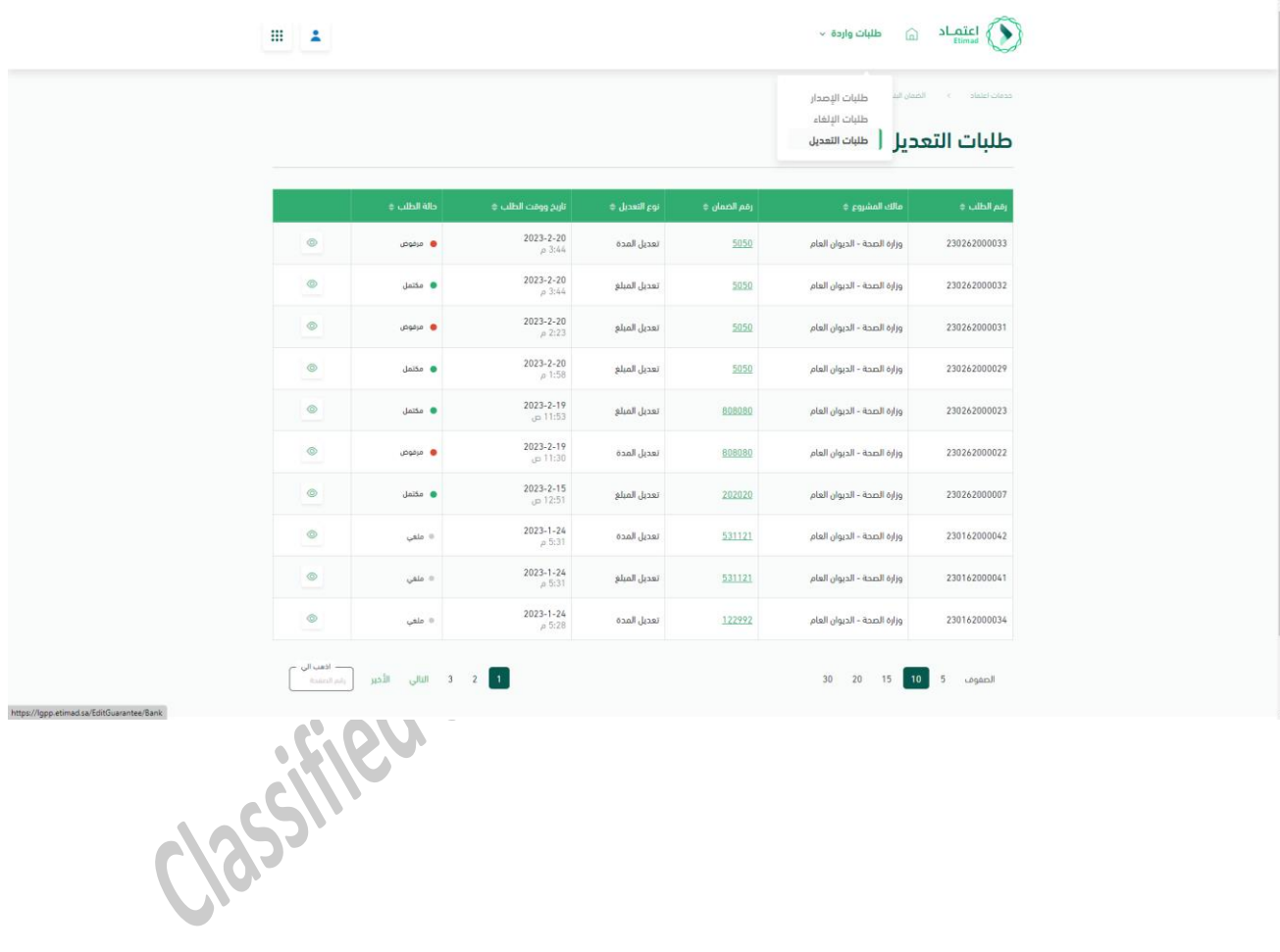

7- The bank auditor user clicks on the icon to the left of the request to view the request details.

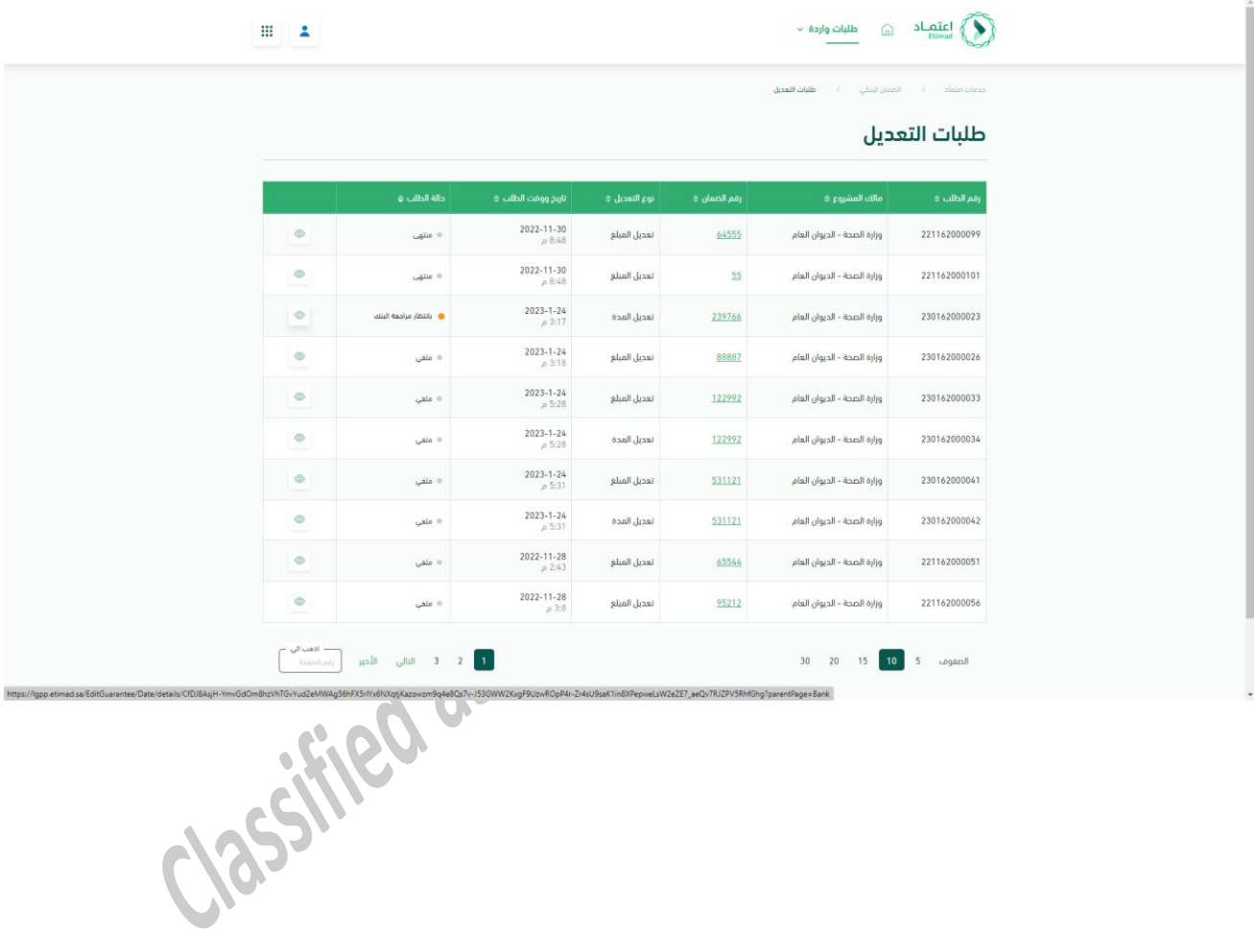

8- The bank auditor users clicks on the (Approve request) button to show a popup window that requires the bank auditor user to fill the necessary data before sending the modification appendix. $\hat{\mathbb{I}}$ 

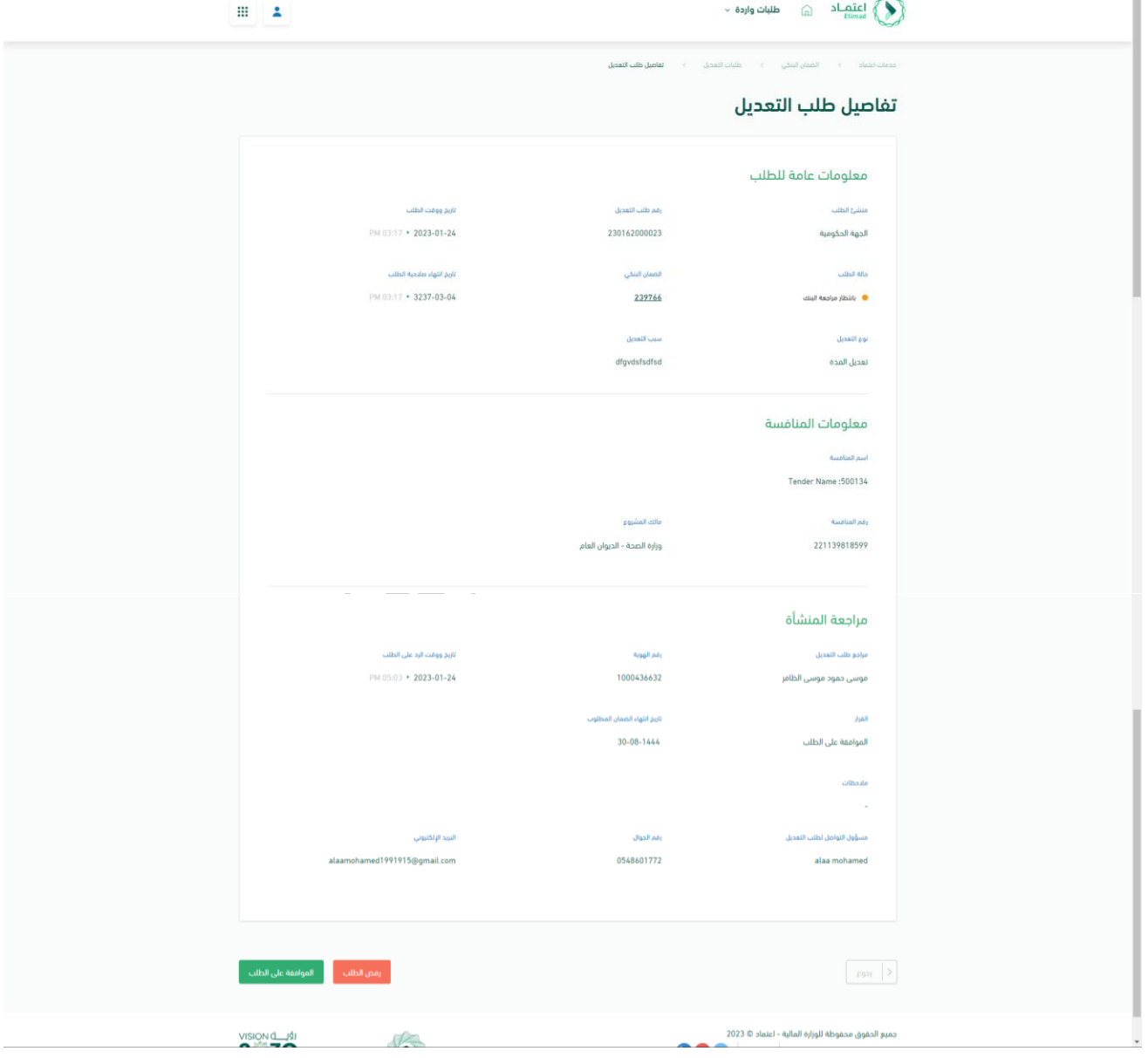

9- The bank auditor user enters the necessary data, which is (the expiration date of the guarantee - the new date), the number of the modification appendix of the document issued by the bank, and the date of issuance of the appendix from the bank's system. Additional (optional) notes can be added.

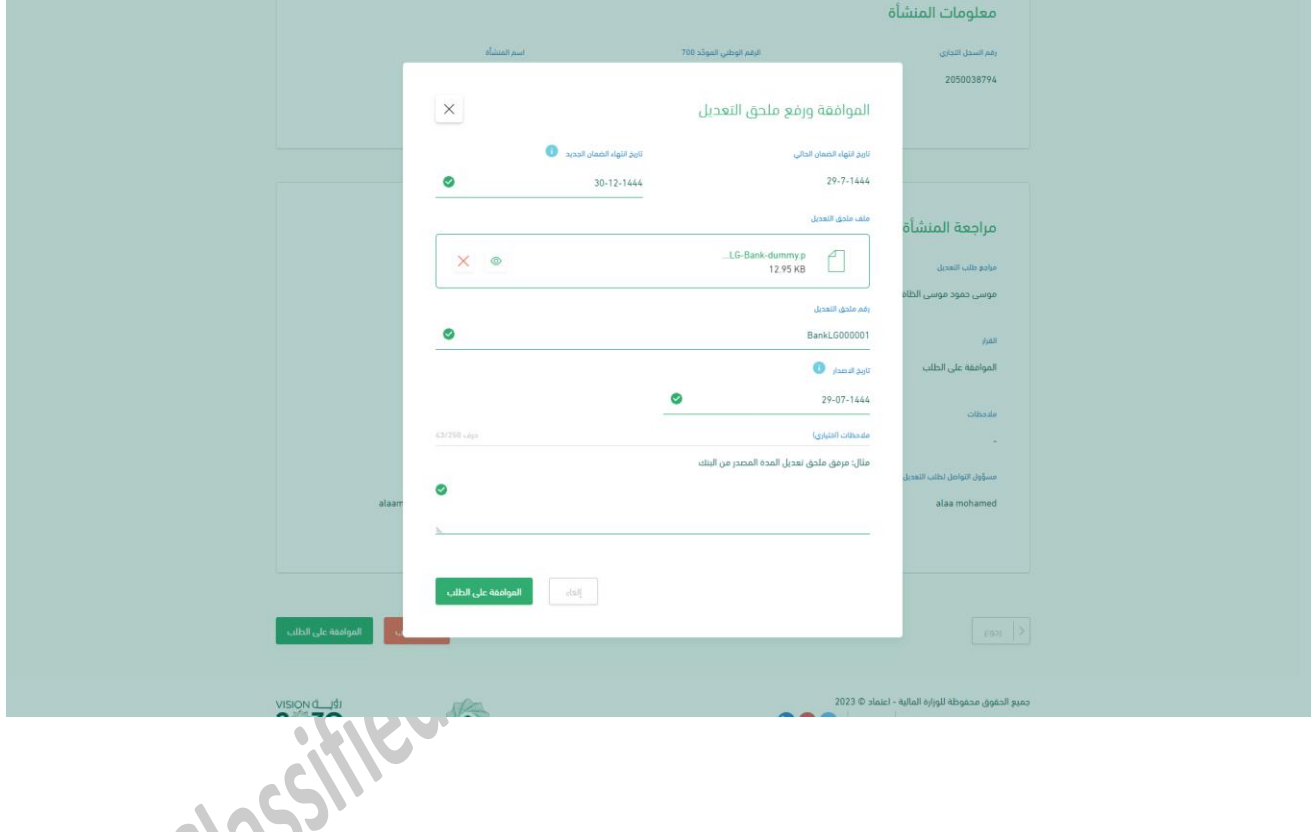

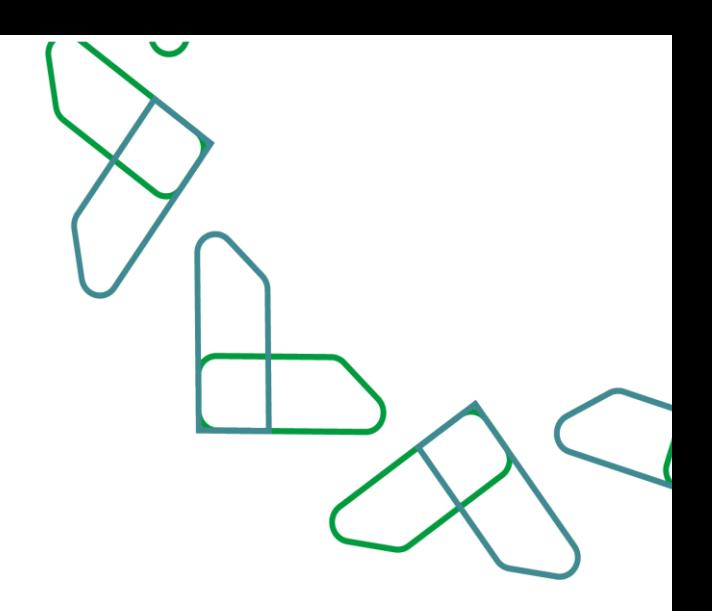

10- After approving the application, a notification will be sent to all beneficiaries (the government agency, the private sector, as well as the financial and banking sector) of the modification appendix added by the bank.

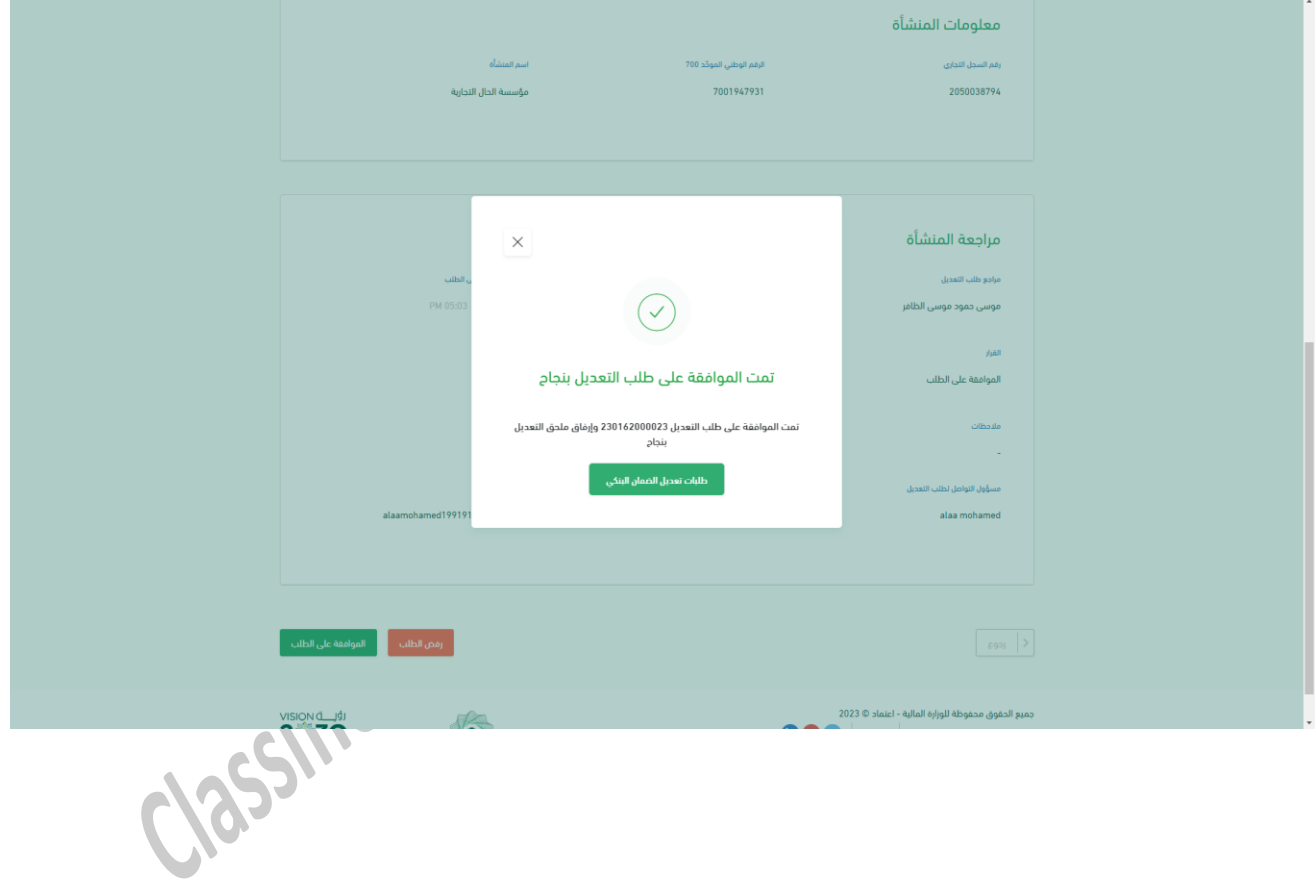

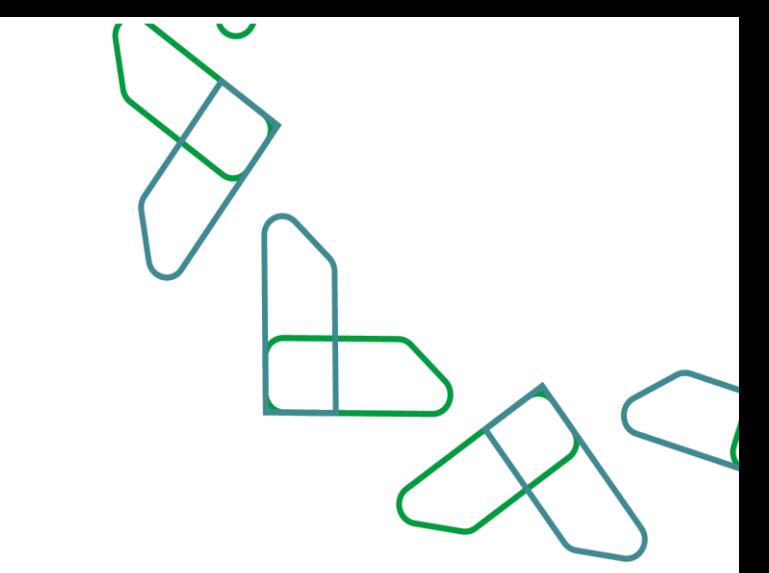

11- The bank auditor user can view the modification request to examine the details that have been uploaded as well as the appendix that has been attached.

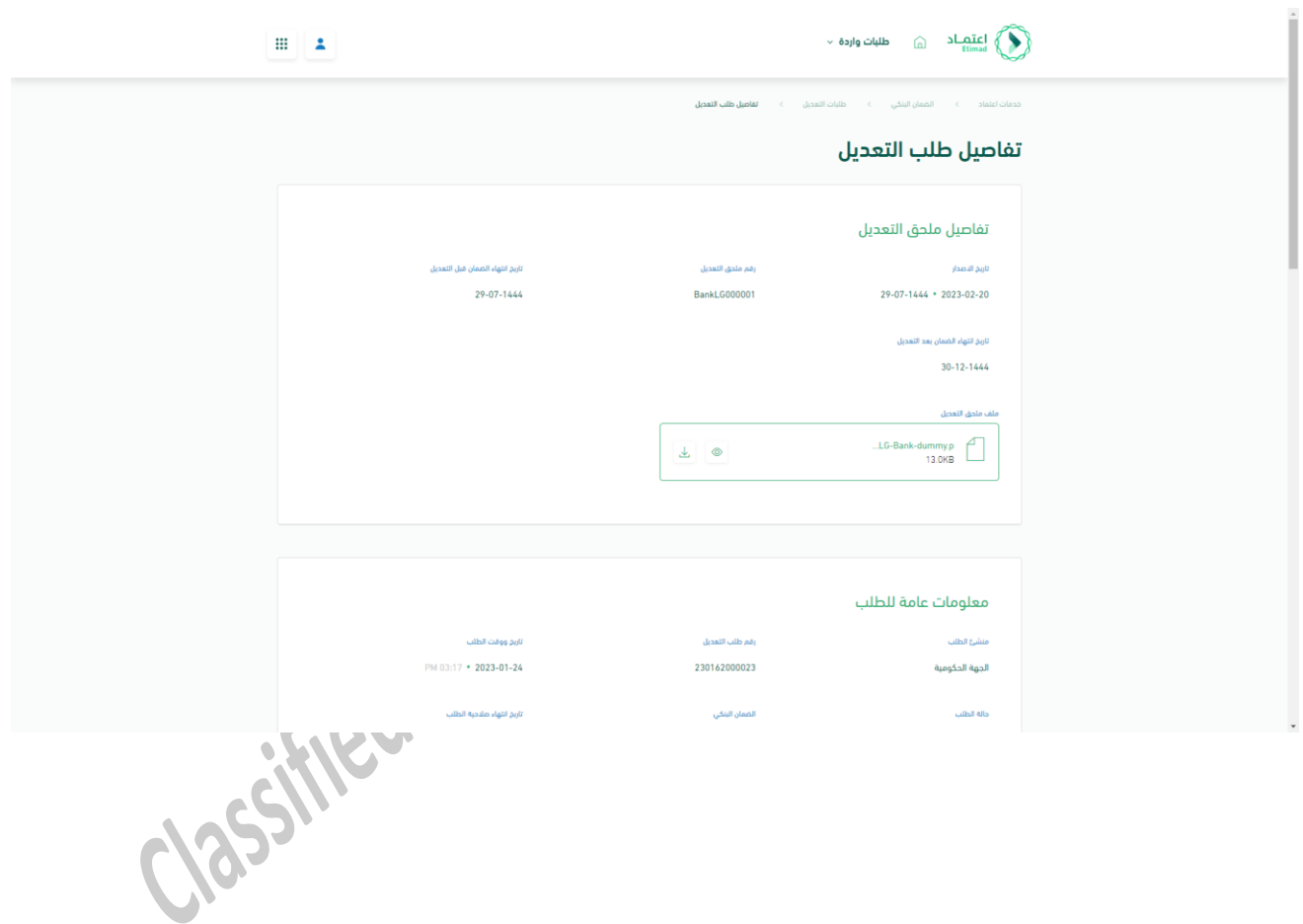

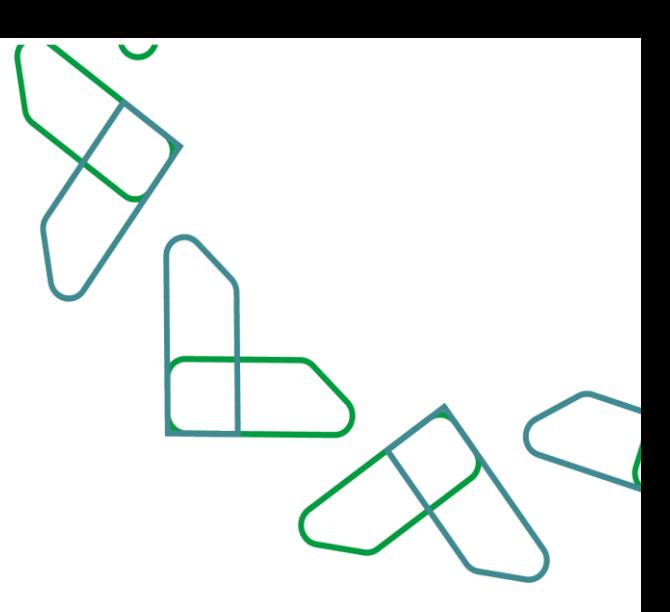

# Thank You<br>Classified as Restituted

**تحت إشراف**

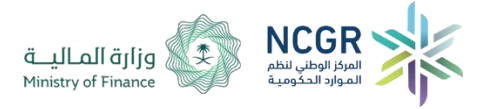

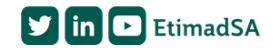